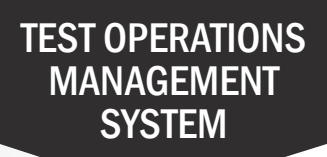

## How to Order Paper Student Score Reports in Bulk

Paper California Assessment of Student Performance and Progress (CAASPP) and English Language Proficiency Assessments for California (ELPAC) Student Score Reports (SSRs) are available for purchase from Educational Testing Service (ETS) by contacting the California Technical Assistance Center or following the instructions in this quick reference guide.

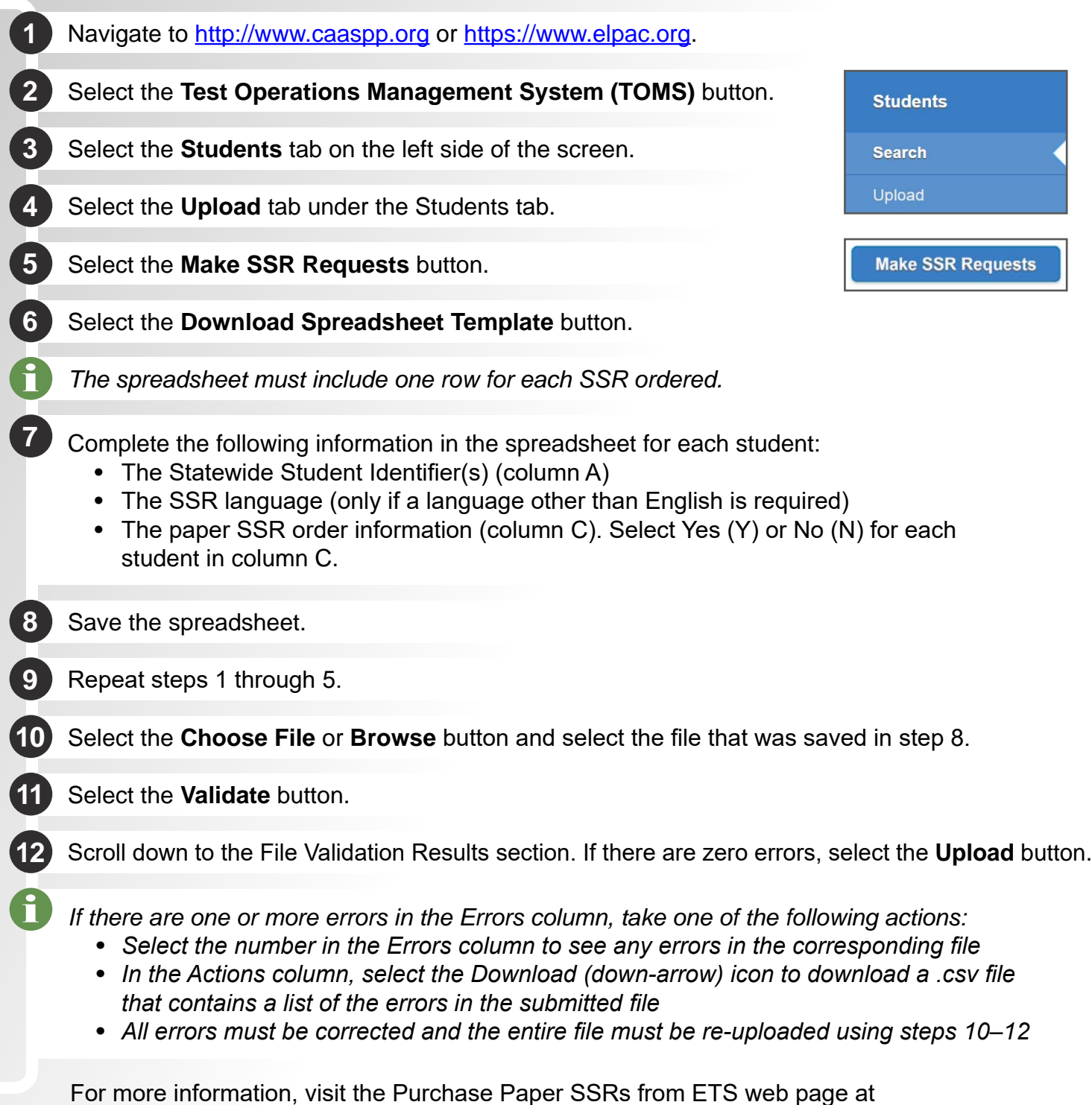

<http://www.caaspp.org/administration/reporting/student-score-report-option-D.html>.